## **Download Adobe Photoshop 2022 () Serial Number Full Torrent With Key X64 {{ Latest }} 2023**

After you enter your Adobe ID, you'll need to locate the patch file. The patch file is a small file that is used to unlock a full version of the software. Once you locate the patch file, you must right click on it, go to properties, and select the option to open it with Windows Explorer. This allows you to copy the patch file on your computer. After you have the patch file on your computer, you'll need to launch the notepad program to open the file. After you have opened the patch file, you'll need to locate the entry that contains the serial number. The serial number is a unique code that will allow the software to be activated. Once the entry that contains the serial number is located, you'll need to copy the code from the serial number entry. After you have the serial number, you can enter it in Adobe Photoshop.

[CLICK HERE](http://dawnloadonline.com/QWRvYmUgUGhvdG9zaG9wIDIwMjIgKCkQWR/ZG93bmxvYWR8alc4TlhkaU1YeDhNVFkzTWpVNU1qVTNOSHg4TWpVNU1IeDhLRTBwSUZkdmNtUndjbVZ6Y3lCYldFMU1VbEJESUZZeUlGQkVSbDA/endemic/preeti/gratification?drill=)

To provide maximum editing flexibility, Adobe has separated the interface into two panes. The left panes display the default set of controls (as in the first of the image above) while the right corresponds to the Click'n'Drop work area, which offers key controls to add color replacement and canvas clipping masks. If you want to use the same default controls across different family devices (or on a single device), you can create actions. In the Lightroom library, click the Action Set icon to create a new set. You can select actions from existing sets based on category (such as develop, convert, enhance, edit, etc.) and add your own actions. You can also create collections of actions for organizing sets, do batch actions (like converting images to a format of choice) and group actions to go together. Once you connect the desired actions to a new set, you can assign a new name to it. When you have a large number of actions, it may be useful to create a custom workspace to store customized settings. You can then select that workspace for each project and put your action set under it. Adobe has added a new editing interface to Lightroom in version 5. Lightroom helps you manage large libraries and allows for easy navigation. Its main benefit remains in its ability to make image management quicker and more efficient. Now, if you are a photo enthusiast, consider an upgrade to this moderately priced software. The main dialogs within Lightroom have been redesigned and are more minimalist. As with previous versions, the library views are searchable by date, title, or keywords and the Collections Library helps you organize your content. If you work with a specific type of media, you can also add metadata to your images directly under the Library view. The Library gives us access to Histograms, Guides, Keywords and Comments, within the panel on the right. You can turn on the Lens Correction fx tools under the Enhance menu.

## **Adobe Photoshop 2022 () Serial Number Full Torrent With License Code {{ latest updaTe }} 2023**

Beginner Adobe Photoshop Editing for Beginners is a free web resource of tutorials and guides that targeted at beginners. It aims to help beginner editors rediscover some old and forgotten editing techniques. If you are a beginner editing and imaging enthusiast, community can get lost in the immense number of editing tutorials and guides online. Beginners will find practical editing techniques for digital and analogue photography, graphic design, web design, illustration, and more. 7 Related Article Answers Found Which Is the Best Adobe Photoshop Suite? When it comes to choosing between different image editing software programs, use this guide to help you make the best decision for your needs. It's not always an easy task, because there's such an incredible variety of software to select from. New devices and new programs are being released all the time, which makes it even more difficult to know what suits your current needs. That's why we started this guide, to help you locate which software is the best Adobe Photoshop Suite for beginners. Which Is the Best Adobe Photoshop Suite? The best-selling Adobe Photoshop Suite is Expression Media. Adobe has streamlined this highly popular image editing program, and this updated version is much more streamlined than its predecessors. What Is the Best Adobe Photoshop Suite? The best-selling Adobe Photoshop Suite is Expression Media. Adobe has streamlined this highly popular image editing program, and this updated version is much more streamlined than its predecessors. What Is the Best Adobe Photoshop Suite? Expression Media is a streamlined version of the popular Adobe Photoshop Suite. It includes CS6, Photoshop Elements, Photoshop Lightroom and Photoshop Design Premium. What Is the Best Adobe Photoshop Suite? The best-selling Adobe Photoshop Suite is Expression Media. Adobe has streamlined this highly popular image editing program, and this updated version is much more streamlined than its predecessors. Which Is the Best Adobe

Photoshop Suite? The best-selling Adobe Photoshop Suite is Expression Media. Adobe has streamlined this highly popular image editing program, and this updated version is much more streamlined than its predecessors. How Can You Learn Adobe Photoshop? The best-selling Adobe Photoshop Suite is Expression Media. e3d0a04c9c

## **Download free Adobe Photoshop 2022 ()Licence Key License Key 64 Bits 2023**

While Adobe has a growing presence in the world of AI – particularly in the use of AI to train and improve Photoshop, Altas, and most recently, Photos – it's not just about AI. Adobe's recent partnership with Lennar Homes was a testament to the company's current focus on a user experience that appeals to everyone. The Lennar Homes partnership uses the powerful Adobe Creative Cloud platform for successful collaboration between the two parties and click-to-convert advertising.'" The latest pre-release macOS Catalina (version 10.15) contains some elements of the inside of the Creative Cloud – Adobe Images, Adobe Stock, and Adobe Creative Cloud – so if you're using the latest version already, you'll also be able to create projects for use on the cloud. No other class of video editing tools offers a combination of price, performance, and reach like Adobe Premiere Pro. Unfortunately, Mac users have had to settle for a work-around version that lacks many of the features found in its Windows counterpart. The latest version, Premiere Pro CC (2017, 2018) for macOS finally brings a Mac version of Adobe's premier video editing software directly in the Apple App Store. That means you can now download it to any Mac running Catalina. And, you can even buy a subscription to Creative Cloud – and you'll get access to updated features. As with the release of a version of Adobe's popular editing software, today was the day for an update to Photoshop – 18.3.0. As a Mac version of the 19.0.0 version of the popular photo editing software, this version is being called 18.3.0 as its release time. The release contains bug fixes as well as a bunch of new features, including batch export, new text templates, and more. read this Release

free text styles photoshop download photoshop gif psd download matte painting in photoshop psd file free download photoshop photoshop cs6 download portraiture plugin for photoshop free download 32 bit oil paint plugin for photoshop 7.0 free download xnormal photoshop plugin free download topaz clean photoshop plugin v3.2 free download free download imagenomic portraiture v3.3 photoshop plugin alien skin eye candy 7 photoshop plugin free download

Photoshop is the go-to choice for creating, editing, and sharing images on the web. If you'd like to see a video demonstration of some of the features, watch this YouTube video . There are many online tutorials to help you to get up to speed with the basics of Photoshop. Check out the Behance gallery of the best Photoshop tutorials on the web :P. If you prefer to use Photoshop on your PC, you could download the free trial version of Photoshop , alternatively, you could also use Creative Cloud , which allows you to upload any Creative Suite assets to your Creative Cloud account and explore them on any device. Adobe calls their cloud service "Social Media. Serving the Creative World." Yeah, I think they missed the "social media" part. Anyway, they've finally joined the social media world.. First published in March 2012, the first edition of this guide to Photoshop was limited to only three public beta testers. The book includes the many updates that have been introduced since then, and it may have the most up-to-date advice for your most frequent use of Photoshop. Whether you simply want to learn the features or need a genuine reference piece, Adobe Photoshop Features is ready to serve your creative needs—and it's a great value. As Editor-in-Chief, I have been using Photoshop since version 1.0, and then worked on the feature set from version 6 onward. I'm confident that I know (and can teach you) the complete set of Photoshop tools inside and out, so this book contains a complete tutorial for every feature that has been added to Photoshop since version 1.0.

Adobe Photoshop is a digital imaging program that makes digital photography easier, and at the same time creates more interesting images. It includes a graphics design, painting, and image processing application designed to create and improve digital images. The application was originally developed by Thomas Knoll and John Knoll. It was later taken by Adobe Systems, who has since updated the software with new features, tools and filters. Adobe Photoshop is software application for the editing of RAW images and edits images that are already produced correctly. It is used to create, edit, and save images and videos. It has a user-friendly interface, and a number of fairly advanced tools such as contrast and colors tools, eraser, crop, rotate, straighten, undo. Photoshop is a professional and extremely powerful graphics editor. It has many functions typical for graphic editors including the ability to zoom and pan around the image, and use the image wrap tools. You can save the image and export to several other file types. It has thousands of free tool functions that you can also use. Photoshop has the most commonly used and the better to customize software to edit images. You can use the smart object to achieve special effects, and composite multiple images to get an original. This file editing software also allows you to combine text, object and illustrations with the seamless effects. All lens flares in the real world usually work on the whole image. But we cannot get the really beautiful photo, unless we know how to use the lens flare. This software can help us to get the beautiful lens flare photo. Besides lens filter you can use the lens flare generator to create more beautiful images.

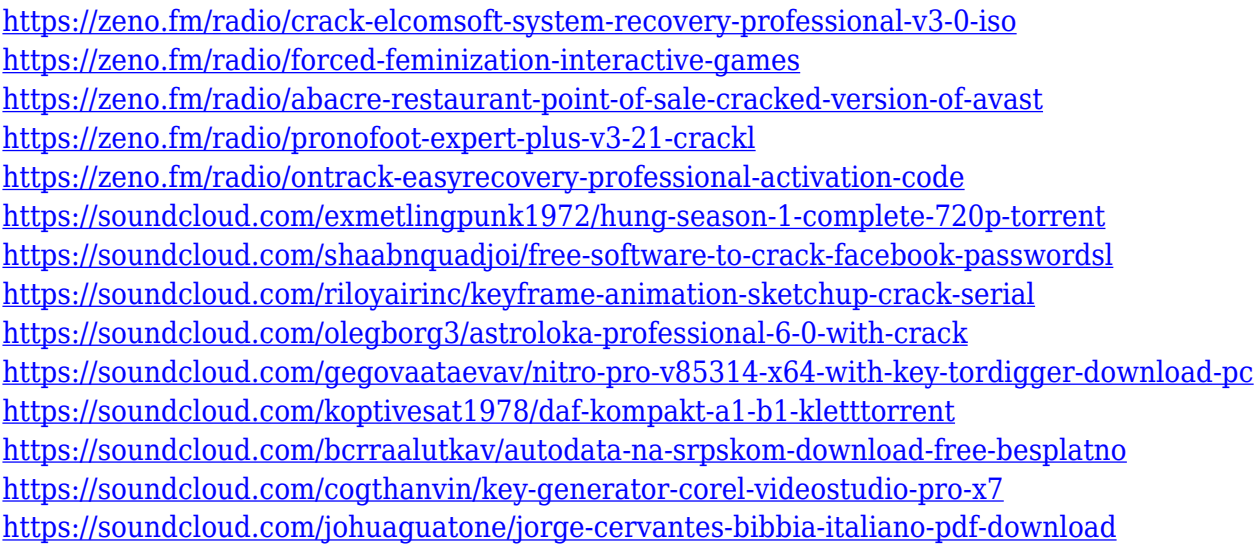

The end of Adobe's on-premises software (and hardware) ownership means the merging of Photoshop, Lightroom, Affinity Designer, InDesign, Illustrator, and Acrobat are all coming together. These are your best tools for content creation. Photoshop is the same price on-premises as outcomes we expect our partners to achieve, and this pricing plan allows our partners to start smaller and expand their solution if desired. We've had great success with large cloud service providers moving their entire enterprise to Adobe solutions. You've been working with Adobe products for many years now. With this suite of tools you're poised to shape the world around you. Adobe's qualified creative team is best equipped to take your digitally produced images, media & videos and news, where you've imagined them to go, and help you get there. This update marks a new era in imaging right here in Canada. The government has cut off access to its massive library of premium reference photos for \$1,000, and you can't access them on the web anyway. But what's the harm in reading the docs? This Tuesday is an awesome day. It's the day I started contributing to this product and community. There are 157 amazing people who are the faces behind the processes. Today they're some of the best and brightest in the industry. Right now, the main and default documentation site is

getting a bit long in the tooth. Have found it somewhat unclear , and it's not entirely selfexplanatory. So I've set up a new site, adobestock.com where you can find terrific professional guides.

<https://audiobooksusa.com/photoshop-express-download-with-license-key-full-version-win-mac-2022/> [https://mylegalbid.com/photoshop-parts-2022-downloaden-\\_\\_top\\_\\_/](https://mylegalbid.com/photoshop-parts-2022-downloaden-__top__/) <https://astrix.xyz/download-software-photoshop-free-for-windows-7-better/> <http://www.redneckrhino.com/?p=16905> [http://www.chelancove.com/photoshop-cc-2015-version-17-download-free-torrent-free-license-key-ma](http://www.chelancove.com/photoshop-cc-2015-version-17-download-free-torrent-free-license-key-macwin-x3264-2022/) [cwin-x3264-2022/](http://www.chelancove.com/photoshop-cc-2015-version-17-download-free-torrent-free-license-key-macwin-x3264-2022/) <https://www.ronenbekerman.com/wp-content/uploads/2023/01/raidkay.pdf> [https://kurtiniadis.net/wp-content/uploads/2023/01/Adobe-Photoshop-2022-version-23-Hack-With-Key](https://kurtiniadis.net/wp-content/uploads/2023/01/Adobe-Photoshop-2022-version-23-Hack-With-Keygen-3264bit-last-releAse-2023.pdf) [gen-3264bit-last-releAse-2023.pdf](https://kurtiniadis.net/wp-content/uploads/2023/01/Adobe-Photoshop-2022-version-23-Hack-With-Keygen-3264bit-last-releAse-2023.pdf) [https://jspransy.com/wp-content/uploads/2023/01/Photoshop\\_2021\\_Version\\_222.pdf](https://jspransy.com/wp-content/uploads/2023/01/Photoshop_2021_Version_222.pdf) <https://entrelink.hk/event/download-new-photoshop-free-full-version-portable/> [https://ekokai.com/wp-content/uploads/2023/01/Photoshop-2020-version-21-With-Full-Keygen-Full-Ve](https://ekokai.com/wp-content/uploads/2023/01/Photoshop-2020-version-21-With-Full-Keygen-Full-Version-For-PC-64-Bits-updAte-2023.pdf) [rsion-For-PC-64-Bits-updAte-2023.pdf](https://ekokai.com/wp-content/uploads/2023/01/Photoshop-2020-version-21-With-Full-Keygen-Full-Version-For-PC-64-Bits-updAte-2023.pdf) <https://www.jcca.biz/how-to-download-and-install-adobe-photoshop-7-0-in-all-windows-link/> [https://vir-expo.com/wp-content/uploads/2023/01/Download-free-Adobe-Photoshop-2022-Version-234](https://vir-expo.com/wp-content/uploads/2023/01/Download-free-Adobe-Photoshop-2022-Version-2341-Product-Key-Full-License-Code-Keygen-fin.pdf) [1-Product-Key-Full-License-Code-Keygen-fin.pdf](https://vir-expo.com/wp-content/uploads/2023/01/Download-free-Adobe-Photoshop-2022-Version-2341-Product-Key-Full-License-Code-Keygen-fin.pdf) [http://www.distrixtmunxhies.com/2023/01/02/photoshop-cc-2019-version-20-download-torrent-activa](http://www.distrixtmunxhies.com/2023/01/02/photoshop-cc-2019-version-20-download-torrent-activation-code-2023/) [tion-code-2023/](http://www.distrixtmunxhies.com/2023/01/02/photoshop-cc-2019-version-20-download-torrent-activation-code-2023/) [https://www.tresors-perse.com/wp-content/uploads/2023/01/Adobe-Photoshop-2021-Version-2200-Cr](https://www.tresors-perse.com/wp-content/uploads/2023/01/Adobe-Photoshop-2021-Version-2200-Cracked-2023.pdf) [acked-2023.pdf](https://www.tresors-perse.com/wp-content/uploads/2023/01/Adobe-Photoshop-2021-Version-2200-Cracked-2023.pdf) <https://hgpropertysourcing.com/wp-content/uploads/2023/01/iridray.pdf> <https://www.mtcpreps.com/wp-content/uploads/2023/01/benwey.pdf> [https://www.webcard.irish/adobe-photoshop-download-online-\\_verified\\_/](https://www.webcard.irish/adobe-photoshop-download-online-_verified_/) [http://www.abbotsfordtoday.ca/wp-content/uploads/2023/01/Photoshop-CC-2015-Version-16-License-](http://www.abbotsfordtoday.ca/wp-content/uploads/2023/01/Photoshop-CC-2015-Version-16-License-Code-Keygen-Windows-64-Bits-2022.pdf)[Code-Keygen-Windows-64-Bits-2022.pdf](http://www.abbotsfordtoday.ca/wp-content/uploads/2023/01/Photoshop-CC-2015-Version-16-License-Code-Keygen-Windows-64-Bits-2022.pdf) [https://oiseauheureux.xyz/wp-content/uploads/2023/01/Nik\\_Collection\\_Free\\_Download\\_For\\_Photosho](https://oiseauheureux.xyz/wp-content/uploads/2023/01/Nik_Collection_Free_Download_For_Photoshop_Cc_2018_Fix.pdf) [p\\_Cc\\_2018\\_Fix.pdf](https://oiseauheureux.xyz/wp-content/uploads/2023/01/Nik_Collection_Free_Download_For_Photoshop_Cc_2018_Fix.pdf) [https://www.webcard.irish/adobe-photoshop-cc-2015-download-lifetime-activation-code-win-mac-202](https://www.webcard.irish/adobe-photoshop-cc-2015-download-lifetime-activation-code-win-mac-2023/) [3/](https://www.webcard.irish/adobe-photoshop-cc-2015-download-lifetime-activation-code-win-mac-2023/) [https://7hjbe5.a2cdn1.secureserver.net/wp-content/uploads/2023/01/Photoshop-Download-Cc-2014-U](https://7hjbe5.a2cdn1.secureserver.net/wp-content/uploads/2023/01/Photoshop-Download-Cc-2014-UPD.pdf?time=1672644679) [PD.pdf?time=1672644679](https://7hjbe5.a2cdn1.secureserver.net/wp-content/uploads/2023/01/Photoshop-Download-Cc-2014-UPD.pdf?time=1672644679) [http://www.abbotsfordtoday.ca/wp-content/uploads/2023/01/Download-Free-Latest-Version-Of-Adobe](http://www.abbotsfordtoday.ca/wp-content/uploads/2023/01/Download-Free-Latest-Version-Of-Adobe-Photoshop-For-Windows-7-WORK.pdf) [-Photoshop-For-Windows-7-WORK.pdf](http://www.abbotsfordtoday.ca/wp-content/uploads/2023/01/Download-Free-Latest-Version-Of-Adobe-Photoshop-For-Windows-7-WORK.pdf) <https://ayusya.in/wp-content/uploads/phiund.pdf> <https://sandylaneestatebeachclub.com/wp-content/uploads/2023/01/lasccynt.pdf> <https://gretchenscannon.com/2023/01/02/adobe-photoshop-brush-downloads-full/> [https://www.linkablecity.com/wp-content/uploads/2023/01/Photoshop-Touch-Apk-Download-2021-NE](https://www.linkablecity.com/wp-content/uploads/2023/01/Photoshop-Touch-Apk-Download-2021-NEW.pdf) [W.pdf](https://www.linkablecity.com/wp-content/uploads/2023/01/Photoshop-Touch-Apk-Download-2021-NEW.pdf) <http://pacificgoods.net/wp-content/uploads/2023/01/burmall.pdf> <http://shaeasyaccounting.com/wp-content/uploads/2023/01/markrah.pdf> [https://auxclicscitoyens.fr/wp-content/uploads/2023/01/Photoshop-CC-2019-Version-20-Download-Fr](https://auxclicscitoyens.fr/wp-content/uploads/2023/01/Photoshop-CC-2019-Version-20-Download-Free-Registration-Code-NEw-2022.pdf) [ee-Registration-Code-NEw-2022.pdf](https://auxclicscitoyens.fr/wp-content/uploads/2023/01/Photoshop-CC-2019-Version-20-Download-Free-Registration-Code-NEw-2022.pdf) [https://studiblog.net/wp-content/uploads/2023/01/Photoshop-Editor-Free-Download-For-Android-BET](https://studiblog.net/wp-content/uploads/2023/01/Photoshop-Editor-Free-Download-For-Android-BETTER.pdf) [TER.pdf](https://studiblog.net/wp-content/uploads/2023/01/Photoshop-Editor-Free-Download-For-Android-BETTER.pdf) <http://efekt-metal.pl/?p=1>

[https://naturalwoodworkers.net/2023/01/adobe-photoshop-2022-version-23-0-2-with-license-code-x64](https://naturalwoodworkers.net/2023/01/adobe-photoshop-2022-version-23-0-2-with-license-code-x64-new-2022/) [-new-2022/](https://naturalwoodworkers.net/2023/01/adobe-photoshop-2022-version-23-0-2-with-license-code-x64-new-2022/)

[https://warshah.org/wp-content/uploads/2023/01/Download-Free-Photoshop-For-Windows-7-32-Bit-F](https://warshah.org/wp-content/uploads/2023/01/Download-Free-Photoshop-For-Windows-7-32-Bit-FREE.pdf) [REE.pdf](https://warshah.org/wp-content/uploads/2023/01/Download-Free-Photoshop-For-Windows-7-32-Bit-FREE.pdf)

<http://goldenblogging.com/?p=2858>

<http://www.cpakamal.com/download-photoshop-overlays-free-work/> <http://agrit.net/2023/01/adobe-photoshop-icon-download-extra-quality/> <https://www.healistico.com/adobe-photoshop-exe-download-free-hot/> <https://bodhirajabs.com/adobe-photoshop-2022-cracked-win-mac-2023/> <https://www.simcarabinieri.it/wp-content/uploads/2023/01/olipoin.pdf> <https://www.scoutgambia.org/wp-content/uploads/2023/01/whicli.pdf>

**Adobe Photoshop Features** - One of the features that have changed in the latest Photoshop CC may not be a new feature per se, but a change in the way that PSCCR2018 uses a section of your photo canvas. When you use Photoshop's eraser, you must now drag the tool across your canvas or open a new section of the canvas and have the eraser apply. With the new approach, once you select a group of pixels, you can easily click and drag to erase a section of the image. **Adobe Photoshop Features** - It also comes with a number of features such as Auto-Align Layers. This can align your layered images or layers and videos on their edges. So if their flipping around, you can press Ctrl + T to flip on that special corner to get it aligned. **Adobe Photoshop Features** - There are also new features such as the Blend Layers feature. This can help you to blend two or more layers together to create a new, unique, image. The Blend Layers feature can produce a variable type of image such as a blanket of snow, a window with a tree, or a flashy piano. In the feature list of Photoshop's wild side, the top users have found exciting features to cut, copy, paste or draw. In this way, the on-thego draw merge tool has proved a refreshing and needful addition to crux-based photo editing. Other features include:

- Crop tool
- Brush tool
- Path tool
- Fill tool
- Clone Stamp tool
- Gradient tool